## ADAPTACIÓN DE LA EVALUACIÓN A LA DOCENCIA NO PRESENCIAL

Siguiendo la directriz del Vicerrectorado de Estudios de 13 de marzo de 2020

Titulación \*

Doble Grado en Administración y Dirección de Empresas + Ingeniería Informática

Código de la asignatura

11810

Nombre de la asignatura \*

Introducción a la Administración de Empresas

Profesor Responsable \*

Alejandro Rodríguez Villalobos

Sistema de Evaluación

En el caso de producirse, en este apartado se debe describir los cambios en el sistema de evaluación

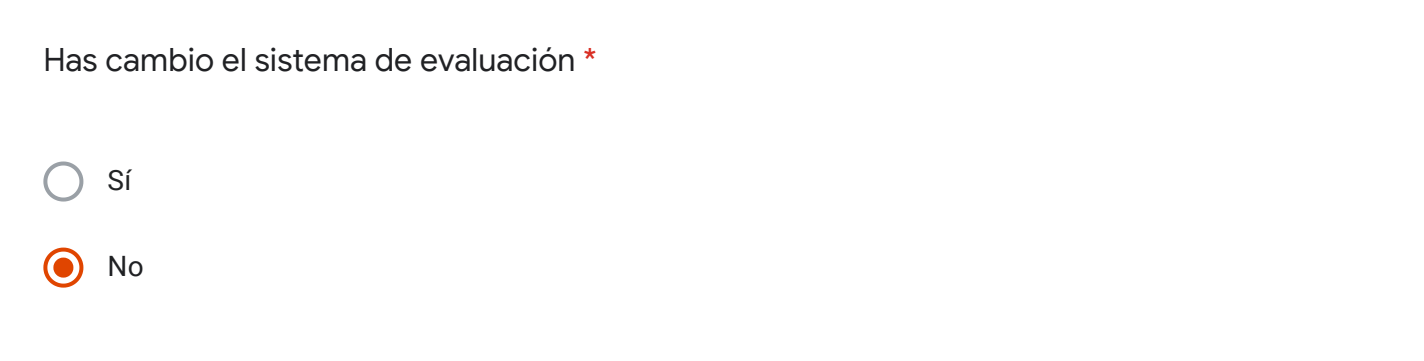

## Utilizas la técnica de Evaluación - Examen Oral

Esta sección se debe rellenar si la técnica de Examen Oral está descrita en la guía docente o la quieres utilizar en el nuevo sistema de evaluación

1. Guía docente. Indica el número de actos de evaluación previstos

Guía docente. Indica el peso total de esta técnica de evaluación

Nueva Evaluación. Describe los cambios

Nueva Evaluación. Indica los actos de evaluación que vas a realizar

Nueva Evaluación. Indica el nuevo peso de esta técnica de evaluación

## Observaciones

No se perderá temario, ni actividades, ni cambia la evaluación (prácticas y controles). Lo único que ha cambiado es que las prácticas de laboratorio con simulaciones y juegos, se vuelven a convertir en prácticas más tradicionales por ordenador.

Este contenido no ha sido creado ni aprobado por Google.

Google [Formularios](https://www.google.com/forms/about/?utm_source=product&utm_medium=forms_logo&utm_campaign=forms)